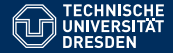

# **ALGORITHMEN UND DATENSTRUKTUREN** ÜBUNG 5: FUNKTIONEN & PULSIERENDER SPEICHER

Eric Kunze <eric.kunze@tu-dresden.de>

TU Dresden, 11. November 2021

# **WER BIN ICH?**

## ▸ **Eric** Kunze

- ▸ <eric.kunze@tu-dresden.de>
- ▸ Telegram: @oakoneric bzw. <t.me/oakoneric>
- ► Fragen, Wünsche, Vorschläge, ...
- ▸ Website mit Material:

<https://oakoneric.github.io/aud21> keine Garantie für Vollständigkeit/Korrektheit

▸ Anwesenheitsliste & Abmeldung bei Nichterscheinen (weiterhin) per Mail oder Telegram

## **FUNKTIONEN**

#### **Deklaration einer Funktion**:

< return\_type > < function\_name > ( < argument\_list >...) ;

- ▸ **return** Keyword zur Ruckgabe eines Wertes ¨
- ▸ **void** als return\_type, wenn keine Ruckgabe erfolgen soll ¨

#### **Funktionsaufruf**:

 $\langle$  function name >  $(\langle$  argument1 >,  $\langle$  argument2 >...) ;

#### **Beispiel**:

```
int square (int x) {
  return x * x ;
}
int main () {
  int y = square (4) ;
}
```
*"Die Ackermannfunktion ist eine 1926 von Wilhelm Ackermann gefundene, extrem schnell wachsende mathematische Funktion, mit deren Hilfe in der theoretischen Informatik Grenzen von Computer- und Berechnungsmodellen aufgezeigt werden konnen. ¨ "* Quelle: <https://de.wikipedia.org/wiki/Ackermannfunktion>

#### **Definition von ack** ∶ N × N → N

$$
ack(0, y) = y + 1
$$
 (y ≥ 0)  
ack(x, 0) =  $ack(x - 1, 1)$  (x > 0)  
ack(x, y) =  $ack(x - 1, act(x, y - 1))$  (x, y > 0)

# **DIE ACKERMANN-FUNKTION**

#### **Definition von ack** ∶ N × N → N

$$
ack(0, y) = y + 1
$$
 (y ≥ 0)  
ack(x, 0) =  $ack(x - 1, 1)$  (x > 0)  
ack(x, y) =  $ack(x - 1, act(x, y - 1))$  (x, y > 0)

## **einige Werte**

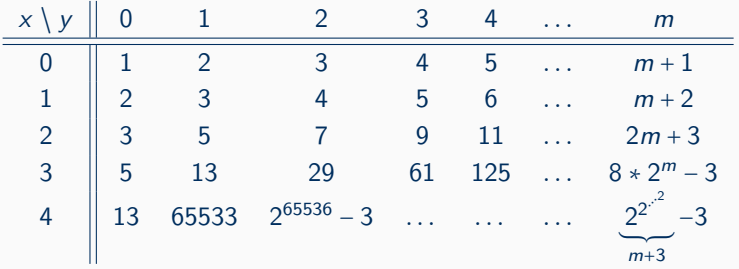

## **AUFGABE 1**

```
1 # include < stdio .h >
2 int ack (int x , int y ) {
3 if ((x == 0) & (x & (y >= 0)) return y + 1;
4 else if ((x > 0) & & (y == 0)) return ack(x-1, 1);
5 else if ((x > 0) & (y > 0)) {
6 return ack(x-1, ack(x, y-1)); }
7 }
8 int main () {
9 int x = 0 , y = 0 , a ;
10 printf ("\nAckermannfunktion\n");
11 printf ("x = " ); scanf ("%d", \&x);
12 print('y = ''); scan f('%d", dy);13 a = ack(x, y);
14 printf ("ack (\% i, \% i) = \% i \cdot \n \cdot x, y, a);
15 return 0;
16 }
```
## **Deklaration (als EBNF):** ElementType Ident  $\hat{\mathbf{i}}$  [Number]  $\hat{\mathbf{i}}$  ;

- ▸ ElementType *. . .* Typ eines Eintrags
- ▶ Number ... Anzahl der Einträge
- ▸ Ident *. . .* Bezeichner des Arrays

#### **Deklaration (als EBNF):** ElementType Ident  $\hat{\{}$  [Number]  $\hat{\}$  ;

- ▸ ElementType *. . .* Typ eines Eintrags
- ▶ Number ... Anzahl der Einträge
- ▸ Ident *. . .* Bezeichner des Arrays
- **Beispiele:** ▸ Liste: **int** liste[5];
	- ▸ Matrix: **int** matrix[3][4];

#### **Deklaration (als EBNF):** ElementType Ident  $\hat{\{}$  [Number]  $\hat{\}$  ;

- ▸ ElementType *. . .* Typ eines Eintrags
- ▶ Number ... Anzahl der Einträge
- ▸ Ident *. . .* Bezeichner des Arrays
- **Beispiele:** ▸ Liste: **int** liste[5];
	- ▸ Matrix: **int** matrix[3][4];

#### **Initialisierungen:**

- ▸ **int** liste[5] = {2,7,0,-4,1};
- $\triangleright$  int matrix [3][4] = { {1,2,3,4}, {5,6,7,8},  ${2,3,4,5}$  }:

#### **Deklaration (als EBNF):** ElementType Ident  $\hat{\{}$  [Number]  $\hat{\}$  ;

- ▸ ElementType *. . .* Typ eines Eintrags
- ▶ Number ... Anzahl der Einträge
- ▸ Ident *. . .* Bezeichner des Arrays
- **Beispiele:** ▸ Liste: **int** liste[5];
	- ▸ Matrix: **int** matrix[3][4];

#### **Initialisierungen:**

- ▸ **int** liste[5] = {2,7,0,-4,1};
- $\triangleright$  int matrix<sup>[3][4] = {{1,2,3,4},}</sup> {5,6,7,8}.  ${2,3,4,5}$  }:

**Zuweisungen:** *Indizierung beginnt bei 0*

- $\triangleright$  liste[2] = 16;  $\rightsquigarrow$  [2,7,16,-4.1]
- ▶ matrix [1] [3] = 0;  $\rightarrow$   $\begin{pmatrix} 1 & 2 & 3 & 4 \\ 5 & 6 & 7 & 0 \\ 2 & 3 & 4 & 5 \end{pmatrix}$

## **POINTER**

Pointer-Type: <br />base\_type>\* <pointer\_name>

Wert einer Variable **vs.** Speicheradresse einer Variable

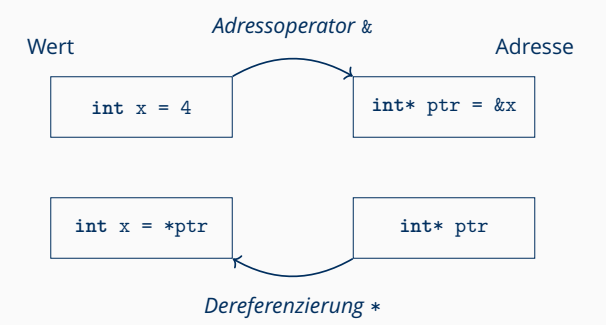

**Nutzen**: "Verlängerung" Sichtbarkeit von Variablen (Veränderung innerhalb von Funktionen "speichern"), dynamische Datentypen

Ein Array ist ein Pointer, der auf die erste Komponente des Arrays zeigt.

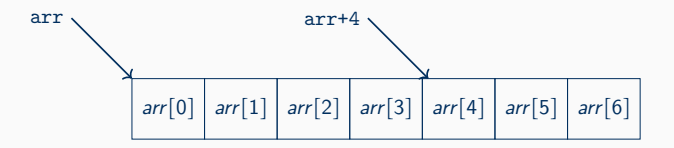

**Pointerarithmetik:** ptr + i zeigt auf die i-te Speicherzelle nach ptr (analog ptr - i, ptr++ usw.)

Der Elementzugriff arr[i] ist gleichbedeutend mit \*(arr + i).

## **AUFGABE 1**

```
1 void palindrom ( char str[], int 1, int *korrekt) {
2 int i = 0;
3 \quad 1 = 1 - 1;4 * \text{korrekt} = 1;5
6 while (i < 1 && * korrekt) {
7 *korrekt = str[i] == str[l];
8 i = i + 1;
9 \qquad 1 = 1 - 1;10 }
11 }
12
13 int main () {
14 char [...] str ;
15 int korr ;
16 int len ;
17 ...
18 palindrom (str, len, & korr);
19 }
```

```
\mathbf{1}\#include <stdio.h>
\overline{2}3 void swoop(int a, int b) {
4 /* label 1 */
5 \qquad a = b;6 b = a:
7 / * label 2 */8 }
```

```
9 int \text{ main}() {
     int x = 3, y = 6;10<sup>10</sup>11 /* label 3 */
12 swoop(x, y); /*$1*/13 /* label 4 */
     printf("x = %d, y = %d", x, y);1415 return \theta;
16 }
```
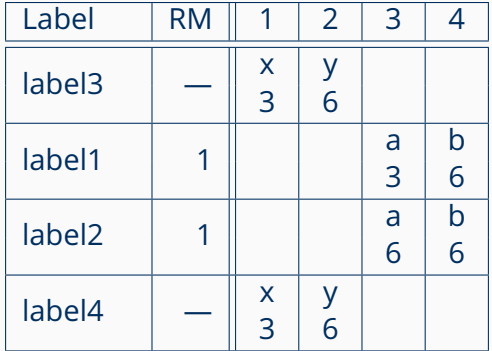

# **AUFGABE 2 — TEIL (B)**

```
1 # include < stdio .h >
2 void swap (int *a , int * a ) {
3 int tmp ;
4 tmp = * a;
5 * a = * b;6 * b = tmp;
7 }
8 int main () {
9 int x = 4 , y = 6;
10 printf ("x = %d, y = %d \ \ln" , x, y);
11 swap (kx, ky);
12 printf ("x = \sqrt[9]{d}, y = \sqrt[9]{d} \ln^m, x, y);
13 return 0;
14 }
```
#### **G¨ultigkeitsbereiche von Objekten**:

- ▸ Eine Funktion ist ab ihrer Deklaration bis zum Programmende sichtbar. Vorwärtsdeklarationen beachten!
- ▸ Ihre formalen Parameter jedoch nur innerhalb der Funktionsdefinition!
- ▸ Gibt es gleichlautende formale Parameter in verschiedenen Funktionen, müssen diese in der Tabelle natürlich unterschieden werden (z.B. durch "x in f").
- ▸ Vorsicht bei Namenskonflikten: lokale Variablen uberschreiben die Sichtbarkeit globaler Variablen. ¨

#### **Speicherprotokoll**:

- ▸ Fur jeden Funktionsaufruf werden erst die Parameter, dann ¨ die lokalen Variablen in Reihenfolge ihres Auftretens in der Umgebung notiert. Globale Variablen stehen ganz vorn.
- ▸ Variablennamen werden nur notiert, wenn die Variablen sichtbar sind. Globale Variablennamen werden immer notiert.
- ▸ Der Wert von nicht sichtbaren Variablen muss nur notiert werden wenn er sich ändert.
- $\blacktriangleright$  Uninitialisierte Variablen werden mit Inhalt "?" notiert.

## **AUFGABE 3**

```
1 #include <stdio.h>
 2 int a:
 \overline{3}void q(int a, int *b);\overline{4}\overline{5}void f(int *i, int j) {
 6
 \overline{7}/*label1*/\mathbf{8}if (*i + j < a) {
 \overline{9}* i = * i + 1:
      f(i, j);1*51*/10<sup>1</sup>\lambda1112
      /*label2*/13 \quad \}14
    void q(int a, int *b) {
15<sub>1</sub>16 int i = 2;
      /*label3*/17 -
```

```
while (a := 1) {
18
19
       f(\delta i, a):
                               1*52*1a = a / 2:
20 - 20*b = *b + 1:
21 and 2122 /*label4*/
23
      \mathcal{F}24
   \rightarrow2526
    int \text{ main() }int x = 027
     scanf("%i", &a):
28
29
     /*label5*/30 \text{ q(a,} \&x);1*53*/31 /*label6*/
32 return \theta:
33 \quad \}
```
## **G¨ultigkeitsbereiche**

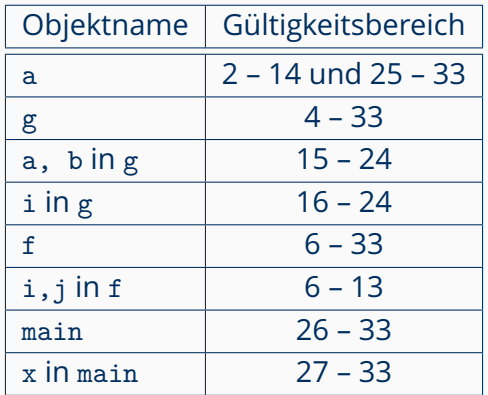

# **AUFGABE 3 — TE IL (B)**

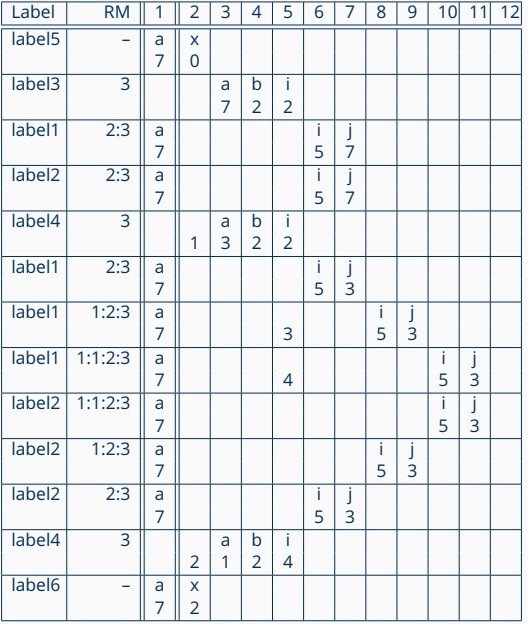

17